Министерство сельского хозяйства РФ должность: Ректор<br><sub>Дата подписания:</sub> В.Г.БОУ (ВОзГосударственный аграрный университет Северного Зауралья Агротехнологический институт Кафедра общей биологии Информация о владельце: ФИО: Бойко Елена Григорьевна Дата подписания: **13.10.2023^16.18:4**3 Уникальный программный ключ: e69eb689122030af7d22cc354bf0eb9d453ecf8f

> «Утверждаю» Заведующий кафедрой

А.А. Лящев

«9» ноября 2020 г.

# **РАБОЧАЯ ПРОГРАММА ДИСЦИПЛИНЫ** ЦИФРОВЫЕ ТЕХНОЛОГИИ В ПРОФЕССИОНАЛЬНОЙ ДЕЯТЕЛЬНОСТИ

Для направления 35.03.05 Садоводство профиль «Декоративное садоводство, газоноведение и флористика

Уровень высшего образования – бакалавриат

Форма обучения очная

Документ подписан простой электронной подписью

Тюмень, 2020

При разработке рабочей программы учебной дисциплины в основу положены:

1) ФГОС ВО по направлению подготовки (специальности) 35.03.05 Садоводство, утвержденный Министерством образования и науки РФ «01» августа 2017 г., приказ № 737.

2) Учебный план основной образовательной программы 35.03.05 Садоводство одобрен Ученым советом ФГБОУ ВО ГАУ Северного Зауралья от «29» октября 2020 г. протокол № 3.

Рабочая программа учебной дисциплины (модуля) одобрена на заседании кафедры общей биологии от «9» ноября 2020 г. Протокол № 3.

Заведующий кафедрой **А.А. Лящев.** В Самой Саведующий кафедрой Саведу Савед Савед А.А. Лящев.

Рабочая программа учебной дисциплины (модуля) одобрена методической комиссией института от «18» ноября 2020 г. Протокол № 3.

Председатель методической комиссии института ПРИПИ О.В. Ковалева

#### **Разработчик:**

Коваль Е.В., доцент кафедры общей биологии, к. б. н.

Директор института:  $\theta$  **Детской А.В. Игловиков** 

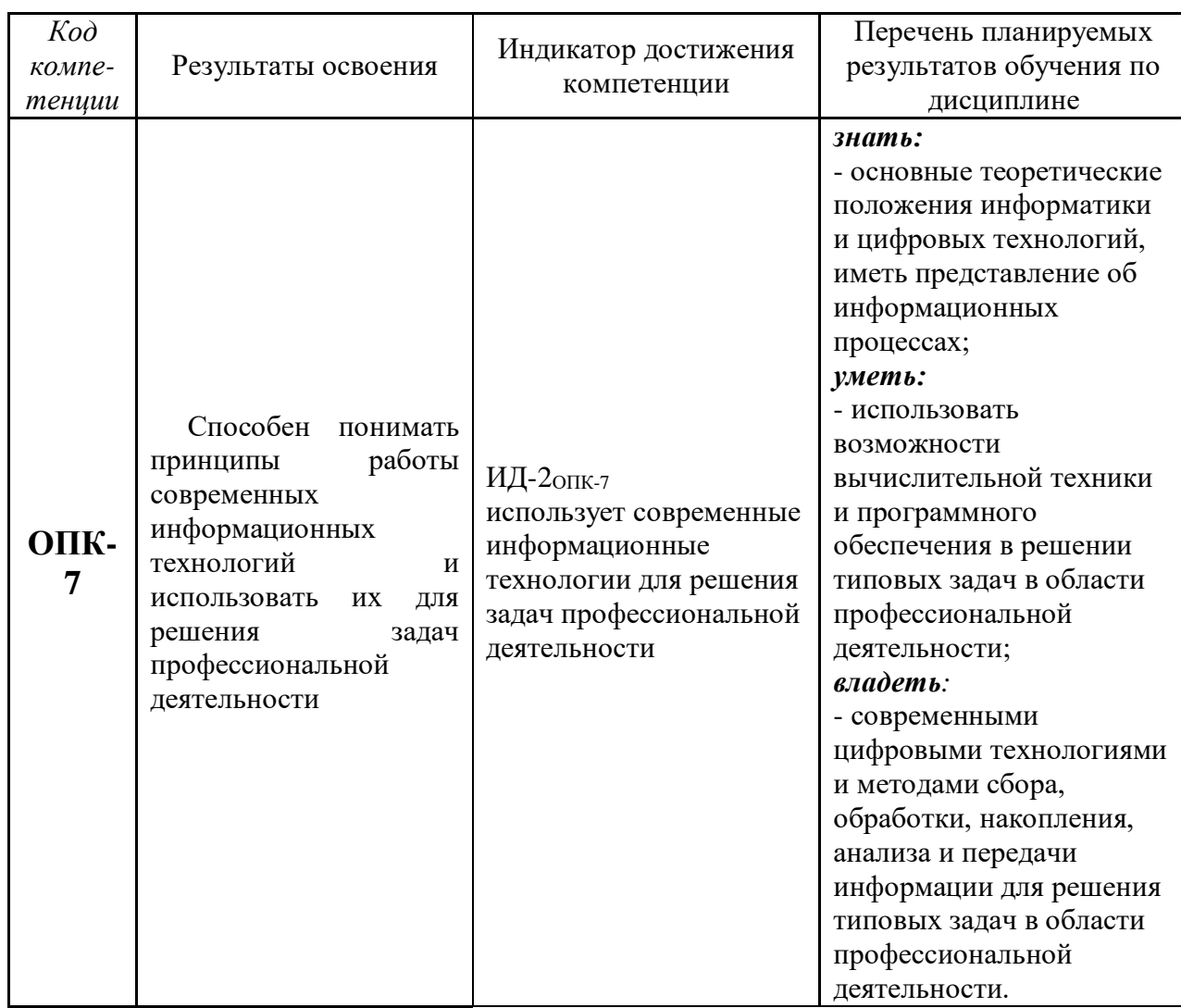

#### **1. Перечень планируемых результатов обучения по дисциплине, соотнесенных с планируемыми результатами освоения образовательной программы**

#### **2. Место дисциплины в структуре образовательной программы**

Данная дисциплина относится к *Блоку 1* обязательной части образовательной программы.

Для изучения дисциплины необходимы знания предмета «Информатика» на базе среднего общего образования, а также «Информатика и цифровые технологии»*.*

*Цифровые технологии в профессиональной деятельности* является предшествующей дисциплиной для дисциплин: ландшафтный дизайн и художественная подготовка с основами архитектурной графики.

Дисциплина изучается на 4 курсе в 7 семестре по очной форме обучения.

#### **3. Объем дисциплины и виды учебной работы**

Общая трудоемкость дисциплины составляет 108 часов (3 зачетных единиц).

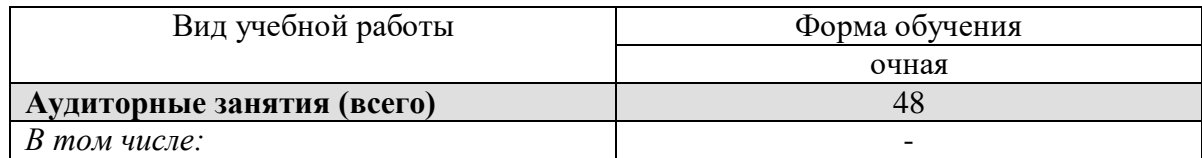

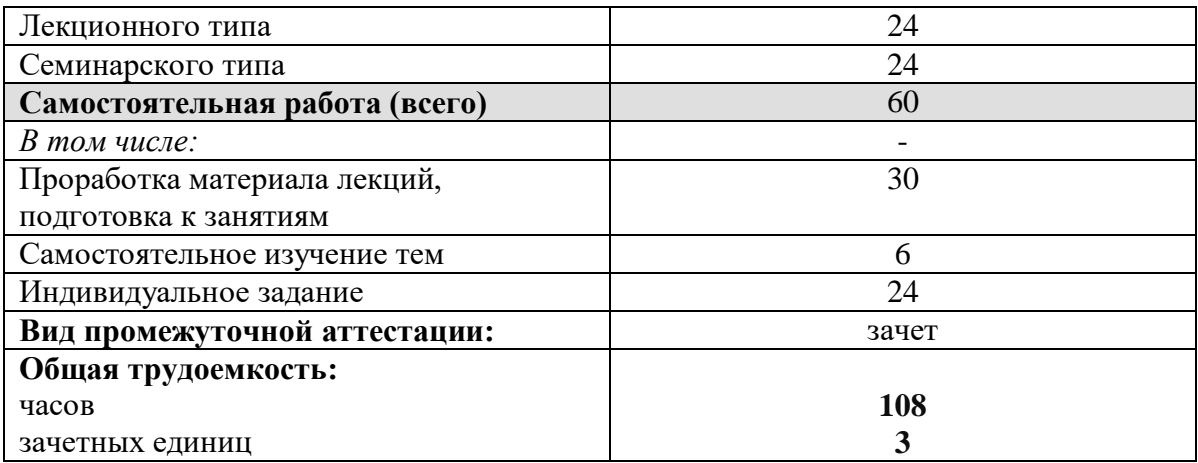

# **4. Содержание дисциплины**

# **4.1. Содержание разделов дисциплины**

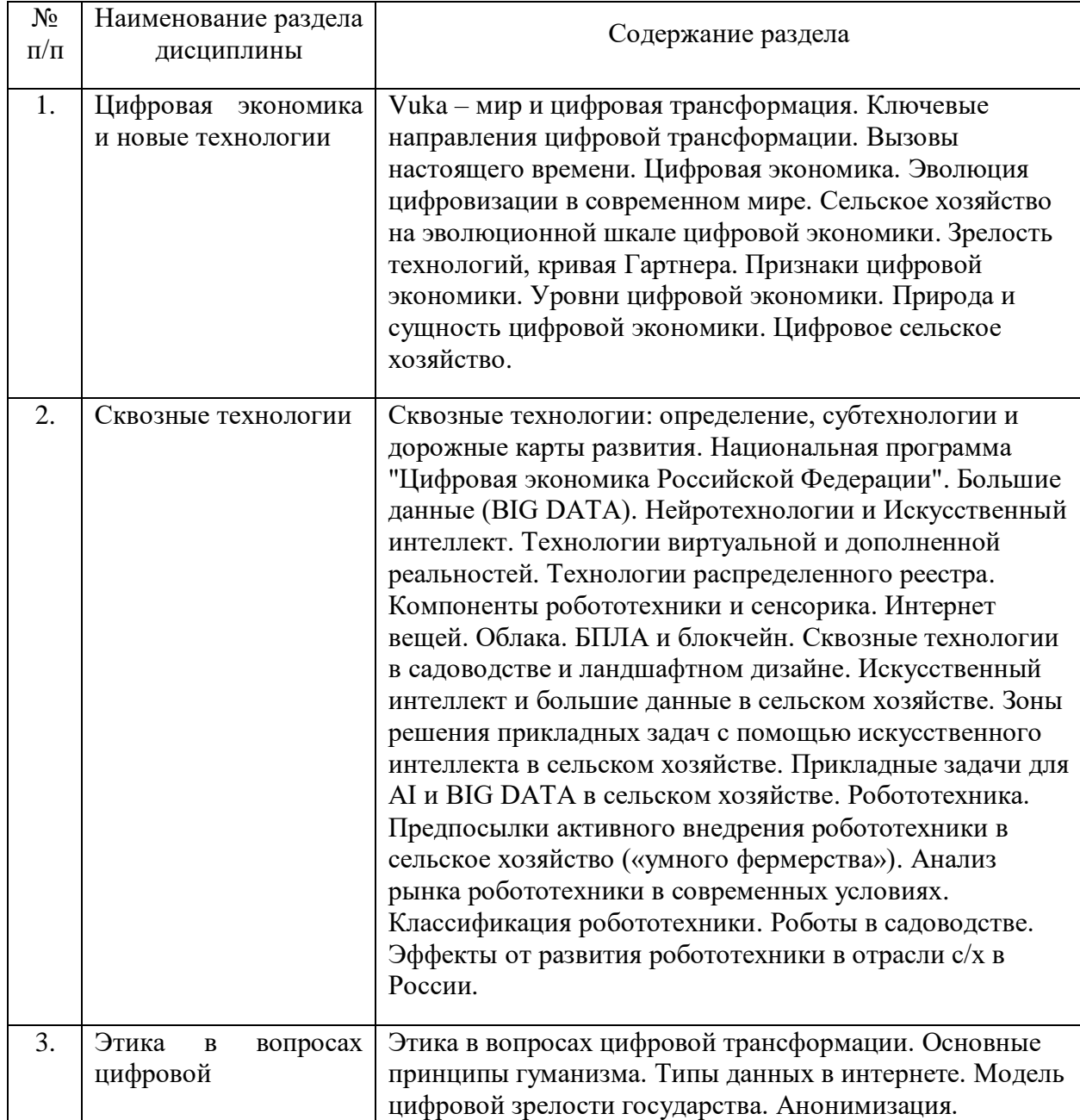

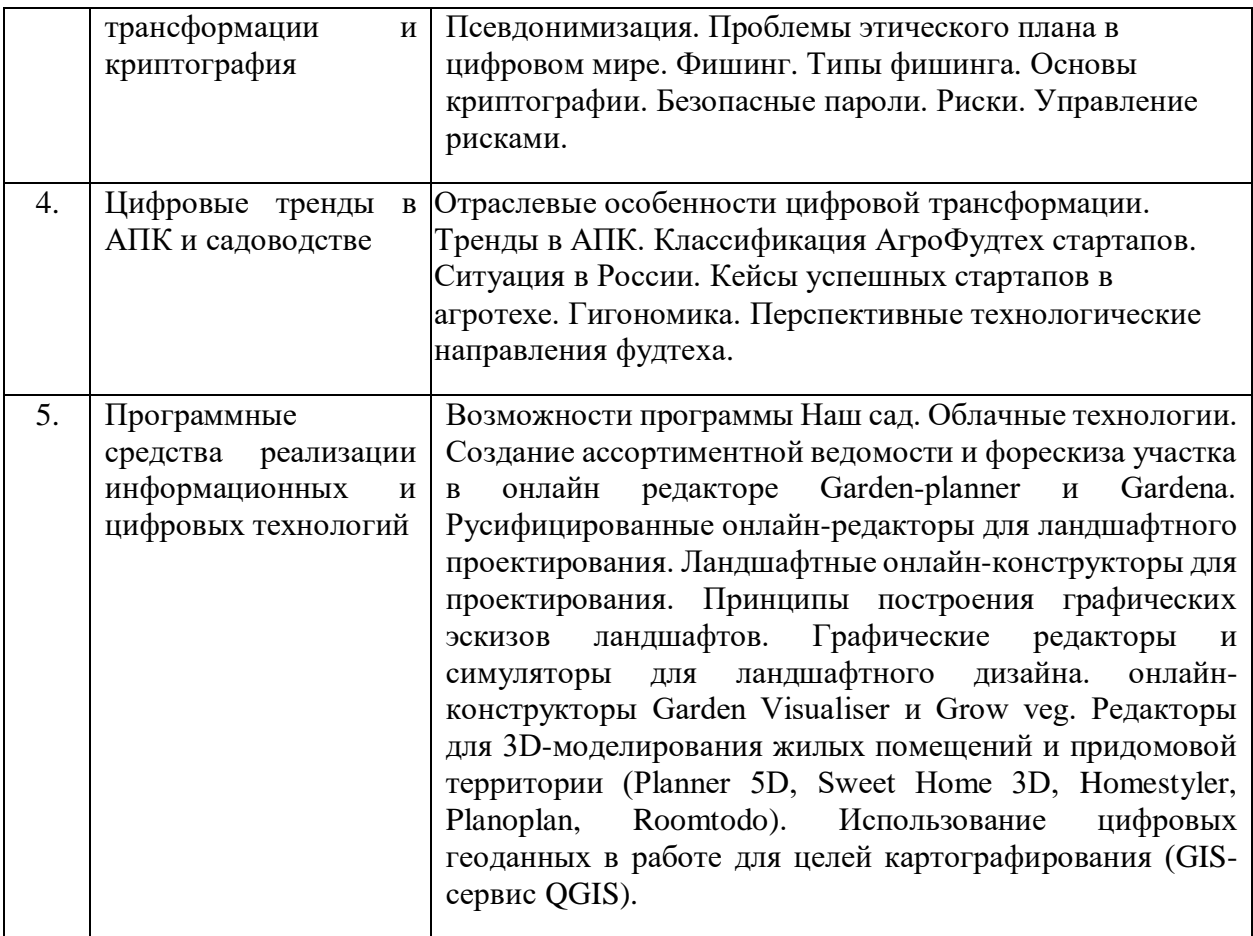

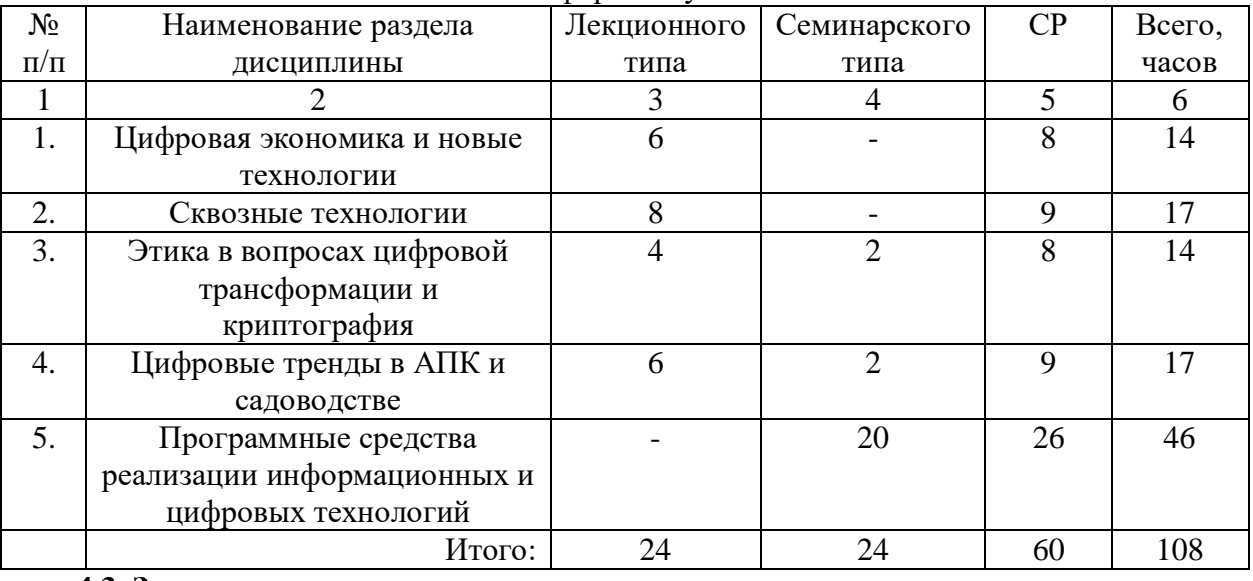

## **4.2. Разделы дисциплины и виды занятий**  очная форма обучения

# **4.3. Занятия семинарского типа**

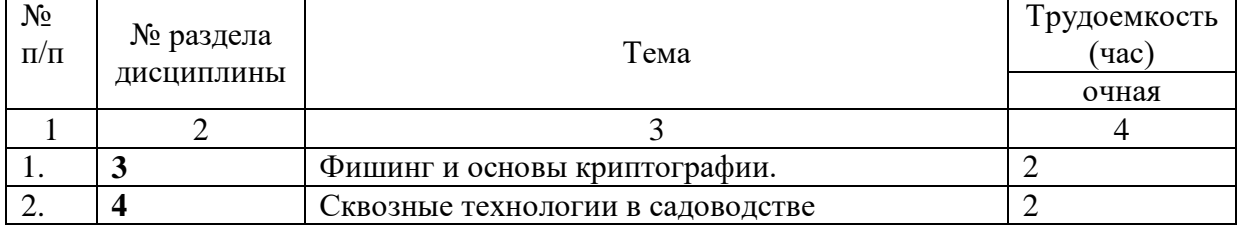

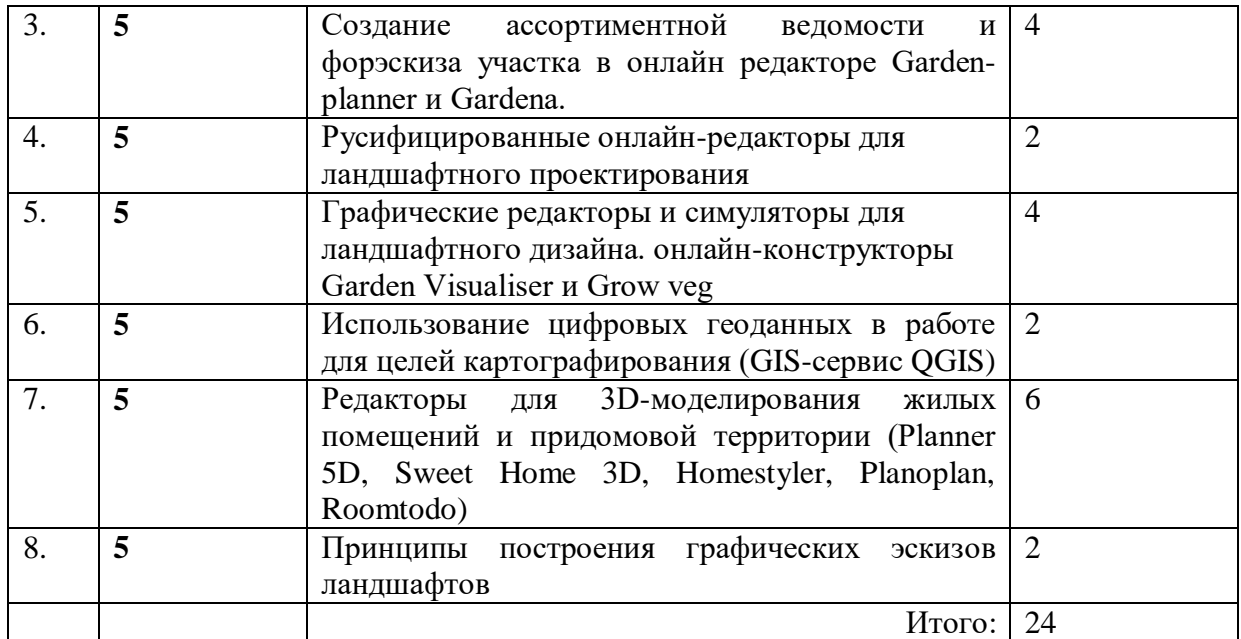

#### **4.4. Учебные занятия, развивающие у обучающихся навыки командной работы, межличностные коммуникации, принятие решений, лидерские качества**

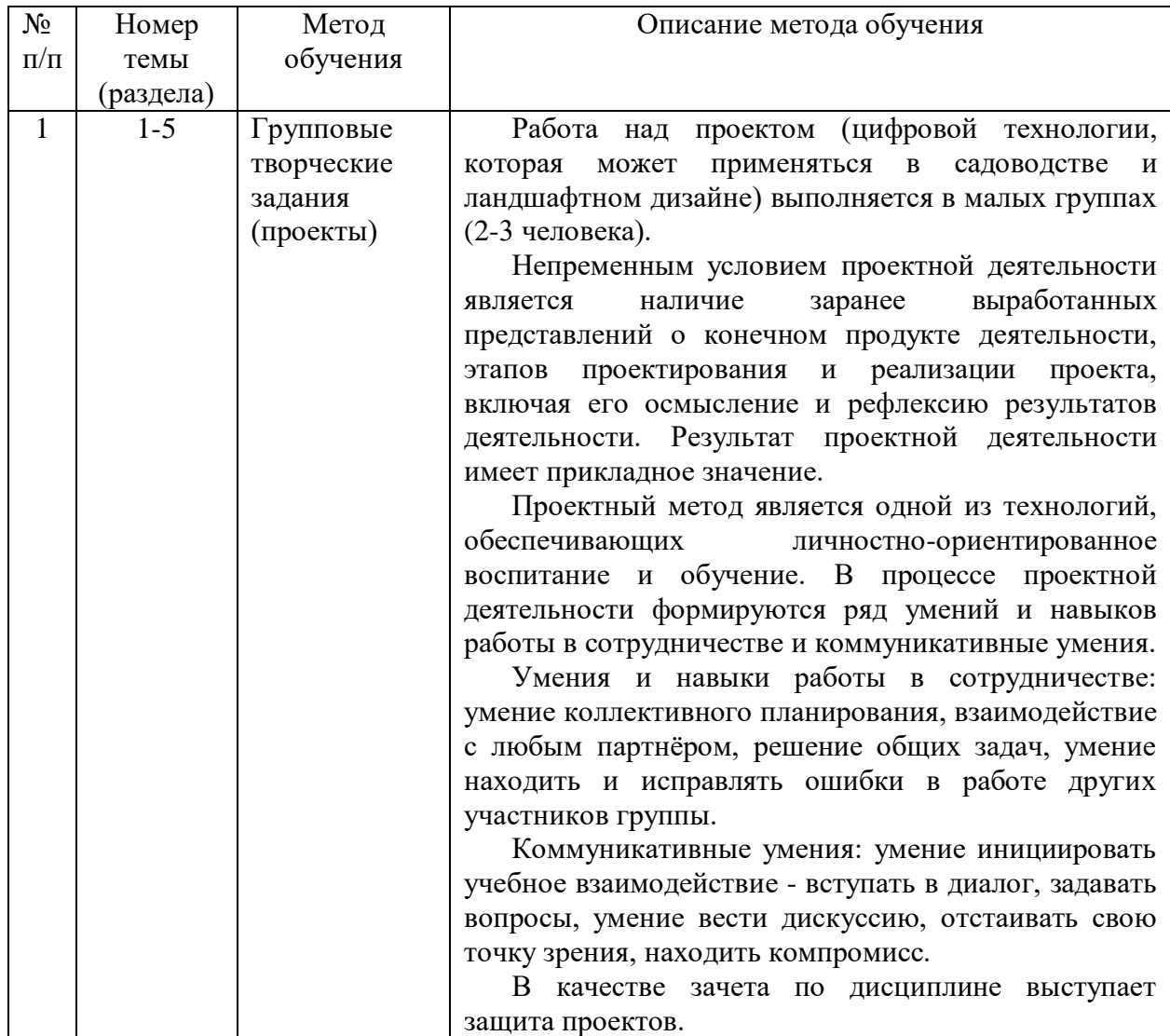

# **4.5. Примерная тематика курсовых проектов (работ)** *- не предусмотрено ОПОП*.

## **5. Организация самостоятельной работы обучающихся по дисциплине**

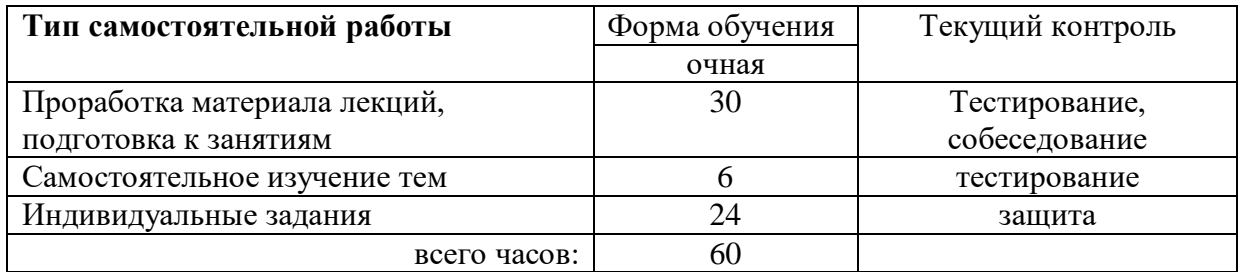

#### **5.1. Типы самостоятельной работы и её контроль**

## **5.2. Учебно-методические материалы для самостоятельной работы:**

1. Информационные ссылки и ресурсы, размещенные в электронной доске дисциплины Padlet [https://padlet.com/kovalevgausz/padlet-gk1tmbawc4kkpker;](https://padlet.com/kovalevgausz/padlet-gk1tmbawc4kkpker)

2. Михеева Е. В. Информационные технологии в профессиональной деятельности. Технические специальности : учебник для студ. учреждений сред. проф. образования / Е.В.Михеева, О.И.Титова. — М.: Издательский центр «Академия», 2014. — 416 с.

3. Михеева Е.В. Практикум по информационным технологиям в профессиональной деятельности : учеб. пособие для студ. учреждений сред. проф. образования / Е.В.Михеева. — 15-е изд., стер. — М. : Издательский центр «Академия», 2015. — 256 с.

4. Кулеева, Е. В. Информатика. Базовый курс: учебное пособие / Е. В. Кулеева. — Санкт-Петербург: Санкт-Петербургский государственный университет промышленных технологий и дизайна, 2019. — 174 c. — ISBN 978-5-7937-1769-4. — Текст: электронный // Электронно-библиотечная система IPR BOOKS: [сайт]. — URL: http://www.iprbookshop.ru/102423.html. — Режим доступа: для авторизир. пользователей. 5. Башмакова, Е. И. Информатика и информационные технологии. Технология работы в MS WORD 2016: учебное пособие / Е. И. Башмакова. — Москва: Ай Пи Ар Медиа, 2020. — 90 c. — ISBN 978-5-4497-0515-0. — Текст: электронный // Электронно-библиотечная система IPR BOOKS: [сайт]. — URL: http://www.iprbookshop.ru/94204.html. — Режим доступа: для авторизир. пользователей

6. Воробьева, Ф. И. Информатика. MS Excel 2010: учебное пособие / Ф. И. Воробьева, Е. С. Воробьев. — Казань: Казанский национальный исследовательский технологический университет, 2014. — 100 c. — ISBN 978-5-7882-1657-7. — Текст: электронный // Электронно-библиотечная система IPR BOOKS: [сайт]. — URL: http://www.iprbookshop.ru/62175. — Режим доступа: для авторизир. пользователей

7. Информатика: учебное пособие для студентов первого курса очной и заочной форм обучения / составители Е. А. Ракитина [и др.]. — Тамбов: Тамбовский государственный технический университет, ЭБС АСВ, 2015. — 158 c. — URL: https://www.iprbookshop.ru/64094.html. — Режим доступа: для авторизир. пользователей 8. Информатика и цифровые технологии [Электронный ресурс]: Методические указания к лабораторным работам для направлений подготовки, реализуемых в ГАУ Северного Зауралья / Автор-сост. С.М. Каюгина. – Тюмень: ГАУ Северного Зауралья, 2020. – 120 с. 9. Информатика и цифровые технологии [Электронный ресурс]: Методические

указания к лабораторным работам для направлений подготовки, реализуемых в ГАУ Северного Зауралья / Автор-сост. Д.В. Ерёмина. – Тюмень: ГАУ Северного Зауралья, 2020. - 100 с.

#### **5.3. Темы, выносимые на самостоятельное изучение:**

- 1. Уровни цифровой экономики.
- 2. Цифровое сельское хозяйство.
- 3. Облака. БПЛА и блокчейн.

4. Предпосылки активного внедрения робототехники в сельское хозяйство («умного фермерства»).

5. Эффекты от развития робототехники в отрасли с/х в России.

6. Безопасные пароли. Риски. Управление рисками.

#### **6. Фонд оценочных средств для проведения промежуточной аттестации обучающихся по дисциплине**

# **6.1 Перечень компетенций и оценочные средства индикатора достижения компетенций**

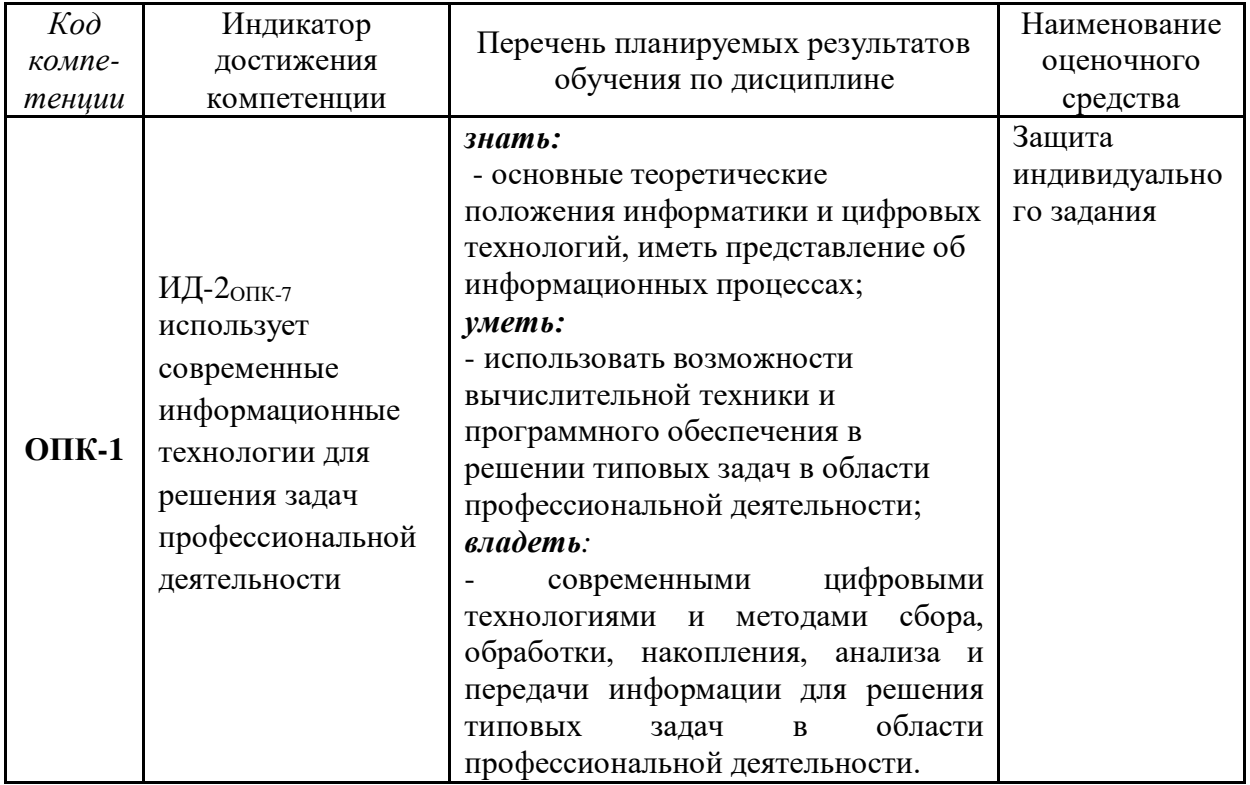

# **6.2. Шкалы оценивания**

- оценка «зачтено» выставляется обучающемуся, если выполнены все требования, предъявляемые к проекту и его оформлению, даны ответы на вопросы преподавателя, одногруппников и членов комиссии;
- оценка «не зачтено» выставляется обучающемуся, если проект выполнен менее чем на половину, докладчик(-и) затруднялся с ответами на вопросы преподавателя.

#### **6.3. Типовые контрольные задания или иные материалы:**

Указаны в приложении 1.

# **7. Перечень основной и дополнительной учебной литературы, необходимой для освоения дисциплины**

# а) основная литература

1. Михеева Е. В. Информационные технологии в профессиональной деятельности. Технические специальности : учебник для студ. учреждений сред. проф. образования / Е.В.Михеева, О.И.Титова. — М.: Издательский центр «Академия», 2014. — 416 с.

2. Михеева Е.В. Практикум по информационным технологиям в профессиональной деятельности : учеб. пособие для студ. учреждений сред. проф. образования / Е.В.Михеева. — 15-е изд., стер. — М. : Издательский центр «Академия», 2015. — 256 с.

3. Кулеева, Е. В. Информатика. Базовый курс: учебное пособие / Е. В. Кулеева. — Санкт-Петербург: Санкт-Петербургский государственный университет промышленных технологий и дизайна, 2019. — 174 c. — ISBN 978-5-7937-1769-4. — Текст: электронный // Электронно-библиотечная система IPR BOOKS: [сайт]. — URL: http://www.iprbookshop.ru/102423.html. — Режим доступа: для авторизир. пользователей.

## б) дополнительная литература

4. Башмакова, Е. И. Информатика и информационные технологии. Технология работы в MS WORD 2016: учебное пособие / Е. И. Башмакова. — Москва: Ай Пи Ар Медиа, 2020. — 90 c. — ISBN 978-5-4497-0515-0. — Текст: электронный // Электронно-библиотечная система IPR BOOKS: [сайт]. — URL: http://www.iprbookshop.ru/94204.html. — Режим доступа: для авторизир. пользователей

5. Воробьева, Ф. И. Информатика. MS Excel 2010: учебное пособие / Ф. И. Воробьева, Е. С. Воробьев. — Казань: Казанский национальный исследовательский технологический университет, 2014. — 100 c. — ISBN 978-5-7882-1657-7. — Текст: электронный // Электронно-библиотечная система IPR BOOKS: [сайт]. — URL: http://www.iprbookshop.ru/62175. — Режим доступа: для авторизир. пользователей 6. Информатика: учебное пособие для студентов первого курса очной и заочной форм обучения / составители Е. А. Ракитина [и др.]. — Тамбов: Тамбовский государственный технический университет, ЭБС АСВ, 2015. — 158 c. — URL: https://www.iprbookshop.ru/64094.html. — Режим доступа: для авторизир. пользователей

## **8. Перечень ресурсов информационно-телекоммуникационной сети "Интернет"**

**(**базы данных, информационно-справочные и поисковые системы, интернет-ресурсы) Информационные ссылки и ресурсы, размещенные в электронной доске дисциплины Padlet [https://padlet.com/kovalevgausz/padlet-gk1tmbawc4kkpker;](https://padlet.com/kovalevgausz/padlet-gk1tmbawc4kkpker)

http://www.emanual.ru - учебники в электронном виде;

[http://www.](http://www/)my-schop.ru Издательство «Лань»;

[http://www.iprbookshop.ru](http://www.iprbookshop.ru/) «IPRbooks»;

http://www.intuit.ru/ - Национальный открытый университет «Интуит»;

http://www.planetaexcel.ru – сайт о возможностях Excel;

http://office.microsoft.com/ru-ru - сайт фирмы Microsoft.

#### **9. Методические указания для обучающихся по освоению дисциплины**

- 1. Информатика и цифровые технологии [Электронный ресурс]: Методические указания к лабораторным работам для направлений подготовки, реализуемых в ГАУ Северного Зауралья / Автор-сост. С.М. Каюгина. – Тюмень: ГАУ Северного Зауралья, 2020. – 120 с.
- 2. Информатика и цифровые технологии [Электронный ресурс]: Методические указания к лабораторным работам для направлений подготовки, реализуемых в ГАУ Северного Зауралья / Автор-сост. Д.В. Ерёмина. – Тюмень: ГАУ Северного Зауралья, 2020. - 100 с.

# **10. Перечень информационных технологий**

- 1. Для проведения онлайн занятий используется сервис Google Meet;
- 2. Электронная информационно-образовательная среда на платформе Moodle;
- 3. Microsoft Windows 8 Professional;
- 4. Microsoft Office Standard 2010.

#### **11. Материально-техническое обеспечение дисциплины**

Для проведения лабораторных занятий по дисциплине «Цифровые технологии в профессиональной деятельности» используется компьютерный класс (14-15 компьютеров) с установленным программным обеспечением. Занятия можно проводить в аудиториях 7- 409, 7-411, 7-315.

Лекционные занятия проводятся в учебных аудиториях ФГБОУ ВО ГАУ Северного Зауралья с мультимедийным оборудованием (проектор и/или интерактивная доска).

Для выполнения самостоятельной работы обучающиеся могут пользоваться читальными залами библиотеки ФГБОУ ВО ГАУ Северного Зауралья, в том числе оснащёнными компьютерами с локальной сетью и выходом в интернет.

#### **12. Особенности освоения дисциплины для инвалидов и лиц с ограниченными возможностями здоровья**

Обучение обучающихся с ограниченными возможностями здоровья при необходимости осуществляется на основе адаптированной рабочей программы с использованием специальных методов обучения и дидактических материалов, составленных с учетом особенностей психофизического развития, индивидуальных возможностей и состояния здоровья таких обучающихся (обучающегося).

В целях освоения учебной программы дисциплины инвалидами и лицами с ограниченными возможностями здоровья обеспечивается:

• для инвалидов и лиц с ограниченными возможностями здоровья по зрению: размещение в доступных для обучающихся, являющихся слепыми или слабовидящими, местах и в адаптированной форме справочной информации о расписании учебных занятий; присутствие ассистента, оказывающего обучающемуся необходимую помощь; выпуск альтернативных форматов методических материалов (крупный шрифт или аудиофайлы), использование версии сайта для слабовидящих ЭБС IPR BOOKS и специального мобильного приложения IPR BOOKS WV-Reader (программы невизуального доступа к информации, предназначенной для мобильных устройств, работающих на операционной системе Android и iOS, которая не требует специально обученного ассистента, т.к. люди с ОВЗ по зрению работают со своим устройством привычным способом, используя специальные штатные программы для незрячих людей, с которыми IPR BOOKS WV-Reader имеет полную совместимость);

• для инвалидов и лиц с ограниченными возможностями здоровья по слуху: надлежащими звуковыми средствами воспроизведение информации;

• для инвалидов и лиц с ограниченными возможностями здоровья, имеющих нарушения опорно-двигательного аппарата: возможность беспрепятственного доступа обучающихся в учебные помещения, туалетные комнаты и другие помещения кафедры, а также пребывание в указанных

помещениях.

Образование обучающихся с ограниченными возможностями здоровья может быть организовано как совместно с другими обучающимися, так и в отдельных группах или в отдельных организациях.

Приложение 1

# Министерство сельского хозяйства РФ ФГБОУ ВО Государственный аграрный университет Северного Зауралья Агротехнологический институт

Кафедра общей биологии

# ФОНД ОЦЕНОЧНЫХ СРЕДСТВ

по учебной дисциплине Цифровые технологии в профессиональной деятельности

Для направления 35.03.05 Садоводство

профиль «Декоративное садоводство, газоноведение и флористика

Уровень высшего образования – бакалавриат

Разработчик: доцент кафедры общей биологии, к.б.н., Е.В. Коваль

Утверждено на заседании кафедры

протокол № 3 от «9» ноября 2020 г.

Заведующий кафедрой А.А. Лящев

Тюмень, 2020

# **КОНТРОЛЬНЫЕ ЗАДАНИЯ И ИНЫЕ МАТЕРИАЛЫ ОЦЕНКИ**

# **знаний, умений, навыков и (или) опыта деятельности, характеризующие этапы формирования компетенций в процессе освоения дисциплины Цифровые технологии в профессиональной деятельности**

## **Комплект заданий для тестирования текущего контроля**

I Цифровая экономика и новые технологии

1. «Хозяйственная деятельность, в которой ключевым фактором производства являются данные в цифровом виде» — это:

2. Какой нормативный документ закрепляет понятие цифровой экономики:

3. Выберите, к какой из перечисленных ниже сквозных цифровых технологий относится субтехнология «компьютерное зрение»:

4. Дайте определение квантовых технологий:

5. На каком этапе эволюционной шкалы цифровой экономики профессора Л.В. Лапидус произошел/произойдет массовое проникновение роботов в сельское хозяйство?

6. Какой сегмент занимает самую большую долю в структуре инвестиций в AgTech?

7. Какое количество людей являются интернет-пользователями (по состоянию на январь 2021 г.)?

8. Доля дистанционных работников в США достигла…?

9. Какие компетенции занимают ТОП-3 в 2020 году?

10. Среди профессий будущего для сельского хозяйства выделяют сити-фермера. Чем он будет заниматься такой специалист?

11. … - это специалист по обустраиванию и обслуживанию агропромышленных

хозяйств (в том числе выращиванию продуктов питания) на крышах и стенах небоскребов крупных городов.

12. Экосистема – это…?

13. Какие стратегии цифровой трансформации относят к инновационным?

14. К чем приводят инновационные стратегии цифровой трансформации?

# II Сквозные технологии

1. Какие технологии используют для сбора данных?

- 2. Какие технологии используют для передачи и хранения данных?
- 3. Какая компания представляет в ежегодных аналитических отчетах «Цикл хайпа»?
- 4. Выберите один из принципов смарт-контракта:
- 5. Какие технологии помогают анализировать и принимать решения?

6. По мнению экспертов PWC «Новые технологии и анализ больших данных

позволяют выйти на качественно новыйуровень эффективности в сельском хозяйстве». Что относят к земледелию, основанное на данных?

7. Где используется искусственный интеллект (ИИ) в сельском хозяйстве?

8. В какие четыре кластера можно объединить в «умные» технологии в сельском хозяйстве?

9. SWOT-анализ предполагает:

10. Что из перечисленного можно отнести к предпосылкам активного внедрения робототехники в сельском хозяйстве? (несколько вариантов ответов):

#### III Этика в вопросах цифровой трансформации и криптография

1. Назовите основные принципы гуманизма, которые необходимо учитывать при внедрении цифровых технологий.

2. Какие этапы цифровой зрелости проходит государство?

3. К основным этическим проблемам, связанных с применением систем искусственного интеллекта НЕ относится:

- 4. На каком этапе цифровой зрелости находится сейчас Россия?
- 5. Основная этическая дилемма современного общества это:
- 6. Для достаточно масштабного и сложного проекта должно быть определено:

7. Ко внутренним источникам рисков проектов относят: (выберите несколько вариантов ответа)

- 8. План по управлению рисками проектов включает в себя:
- 9. Каков алгоритм анализа рисков проекта?
- 10. Методами идентификации рисков проектов являются:
- 11. Что такое криптография?
- 12. Что относится к фишинговым атакам?

# IV Цифровые тренды в АПК и кинологии

- 1. Продолжите фразу: "Агрошеринг" маркетплейс для аренды…
- 2. Что такое v-commerce?
- 3. Что является основной задачей платформы МаркетплесПоле.рф?
- 4. Абсолютный лидер по расходам на R&D?
- 5. Что тормозит трансформацию бизнес-моделей?

6. К какому этапу эволюционной шкалы цифровой экономики профессора Л.В. Лапидус относят безлюдные технологии, зеленые технологии, конкуренцию за новые рынки цифровых технологий и AI?

- 7. Выберите ложное утверждение:
- 8. Технология машинного зрения позволяет:

9. По экспорту какого товара Россия не занимает лидирующую позицию на мировом рынке АПК:

10. В каком из нижеперечисленных регионов России сельское хозяйство исчерпало менее 98% земель и пока имеет задел по их экстенсивному развитию:

11. Какое из нижеперечисленных направлений не входит в ТОП-3 направлений по размеру инвестиций в стартапы:

12. Что из перечисленного НЕ относится к современным трендам ведения бизнеса в сфере пищевой промышленности?

13. Какое из перечисленных утверждений является неверным:

14. Эпоха цифровизации в сельском хозяйстве связана с развитием космических технологий:

15. Системы автоуправления, телематические сервисы, системы мониторинга и Агро менеджмента, а также технологии точного использования удобрений, семян и СЗР создают новые цифровые агротехнологии.

16. Назовите страну-лидера по количеству спутников на орбите:

17. Технологии точного посева, обработки почвы и внесения удобрений увеличивают эффективность сельскохозяйственной деятельности с экономическим эффектом:

18. Технологическое решение IT-Farming позволяет выполнять:

19. Что не относится к возможностям применения беспилотных летательных аппаратов:

20. Если говорить об уровне цифровизации в современном российском АПК, то можно провести аналогии со степенями процессной зрелости предприятия:

21. Какое место занимает Россия по уровню цифровизации сельского хозяйства:

22. Цифровизация тепличных комплексов позволяет повысить урожайность:

#### **Шкала оценивания тестирования**

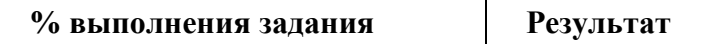

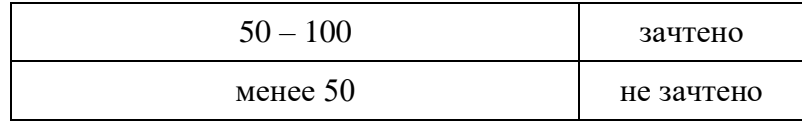

#### **Процедура оценивания тестирования**

Тестирование обучающихся используется в текущем контроле для оценивания уровня освоенности студентами различных разделов и тем дисциплины и проводится в системе moodle на сайте «Test ЭИОС ФГБОУ ВО ГАУ Северного Зауралья» [https://lms](https://lms-test.gausz.ru/login/index.php)[test.gausz.ru/login/index.php.](https://lms-test.gausz.ru/login/index.php)

Преподаватель разрабатывает и размещает на странице своего курса тесты указывая в их настройках даты, когда тесты будут доступными для прохождения, время, которое отводится на выполнение одной попытки, количество попыток, предоставляемое каждому студенту. Обучающиеся получают информацию о дате и времени тестирования. В назначенное время студенты заходят в систему moodle с личного аккаунта и проходят тестирование. После тестирования формируется таблица с оценками обучающихся. По результатам проверки результатов тестирования выставляются оценки в экзаменационную ведомость в соответствии с критериями.

## **Выполнение индивидуальных творческих заданий / проектов**

Промежуточная аттестация по дисциплине проводится в форме защиты проектов в мини группах. В течение семестра обучающиеся разрабатывают актуальные темы в отрасли цифровизации, применимые к своей профессии.

План оформления проекта:

1. Предпосылки (Актуальность для региона/РФ/мира, обозначить проблему, обозначить тренды, обозначить причины, почему проект нужен и важен).

- 2. Суть и содержание проекта.
- 3. Оценка зрелости проекта (TRL, CRL).
- 4. Вехи проекта (Дорожная карта)
- 5. Рынок. Конкуренты.
- 6. Бизнес-модель (монетизация).

7. Эффекты для региона, страны (Социально-экономическое влияние проекта, соответствие программам развития региона).

8. Запрос/предложение.

Защита проектов проходит в день зачета. Присутствует комиссия, состоящая из студентов других курсов, представителей кафедры.

#### **Критерии оценки проекта:**

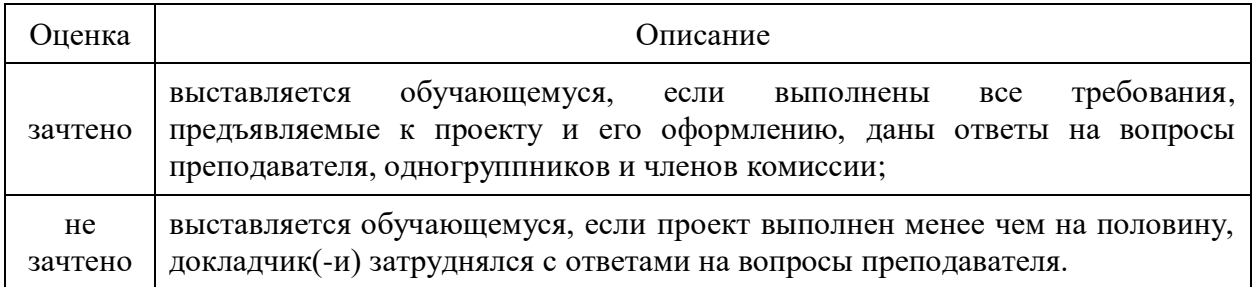